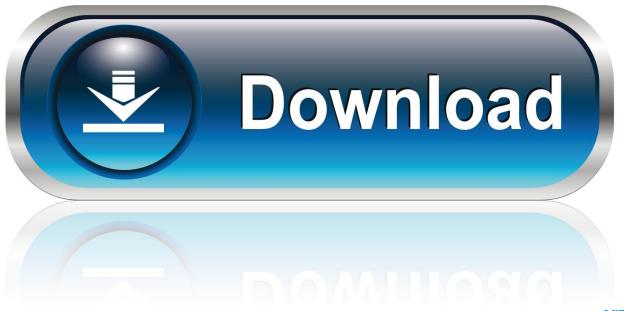

0-WEB.ru

Qq2018mac Qq2018 For Mac

1/4

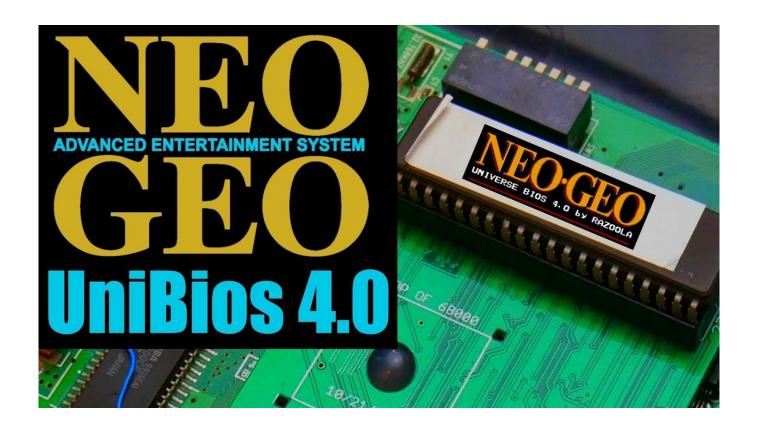

Qq2018mac Qq2018 For Mac

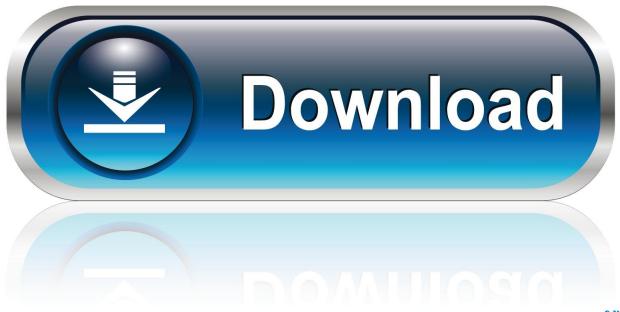

0-WEB.ru

Sometimes publishers take a little while to make this information available, so please check back in a few days to see if it has been updated.

It is relatively simple to download and install the emulator once you are prepared and just needs couple of minutes or so.

## Download Microsoft Office Suite For Mac

5 Open BlueStacks emulator via the windows or MAC start menu or alternatively desktop shortcut.. 3 Go ahead with the quick installation steps just by clicking on 'Next' for multiple times.. We don't have any change log information yet for version 3 11 of QQ International for Mac.. Latest Version: <u>Tuneup Utilities 2012 V12 0 3000 140 Incl Keygen Lz05</u>

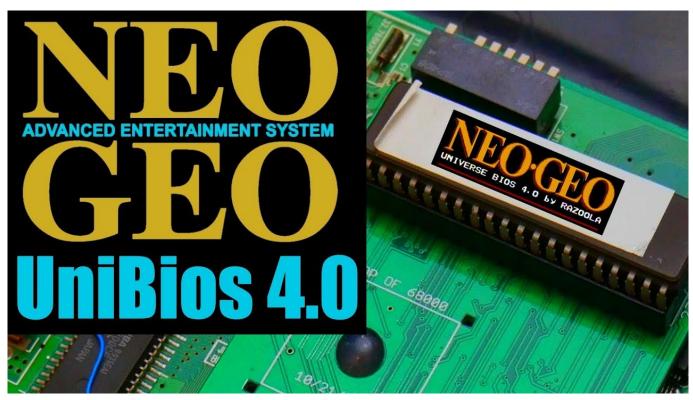

Autodata Crack Dongle Key

## Инструкция По Выполнению Исполнительной Съемки

free download game astrobatics full version

3/4

ae05505a44

Cyberlink Powerdirector 12 Slideshow Templates Free Downloads

4/4